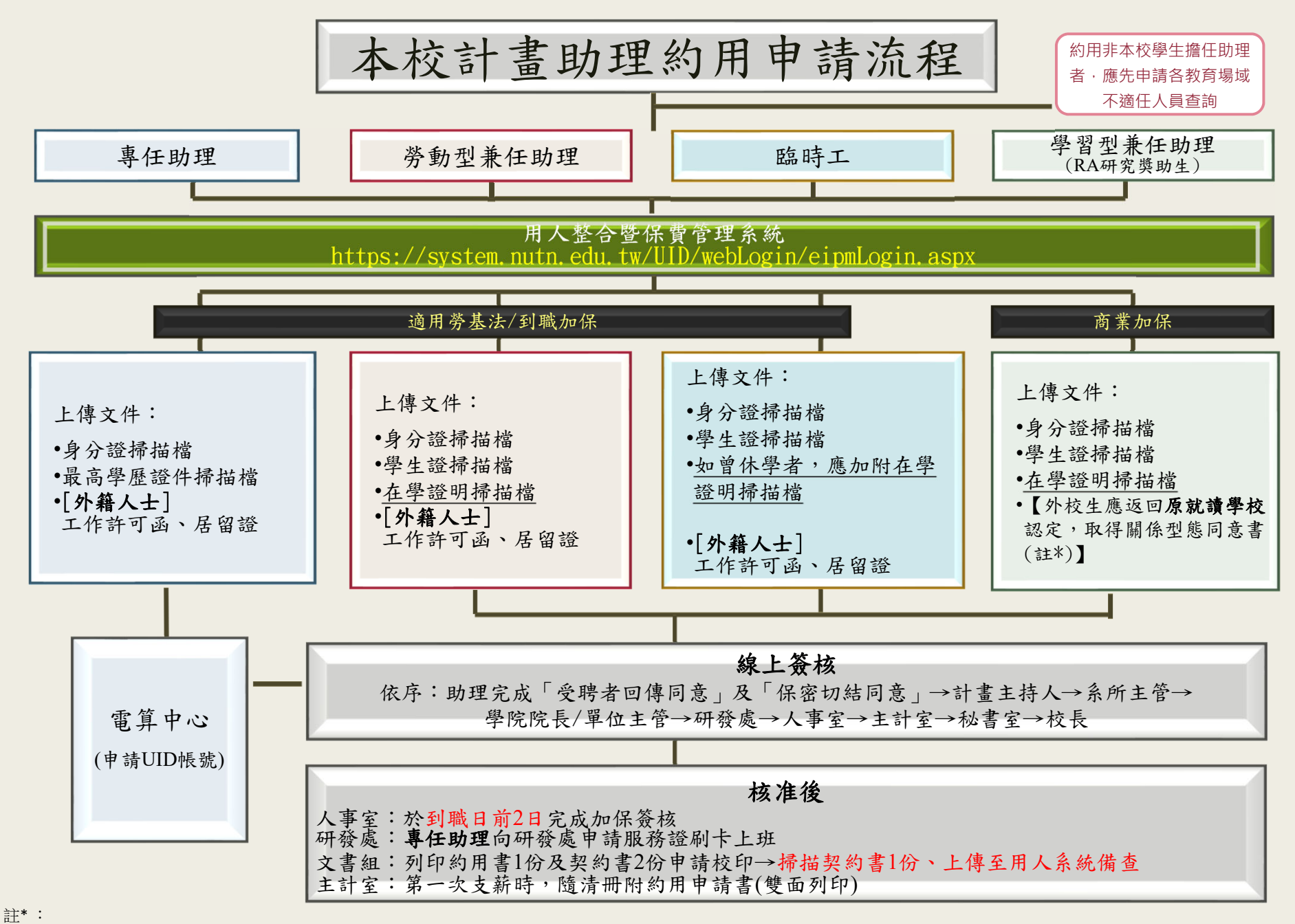

(1)依教育部104年10月20日臺教高(通)字第1040111921號函釋:學生至他校或他研究機構擔任兼任助理及他校學生至本校擔任兼任助理等,其類型之確認應**由該生就讀學校認定之**。 (2)本校學生至他校(研究機構)或他校學生至本校擔任兼任助理參與執行計書,是否為學習關係,請授課或指導教師及學生就讀系(所)秉旨揭函釋意旨認定。